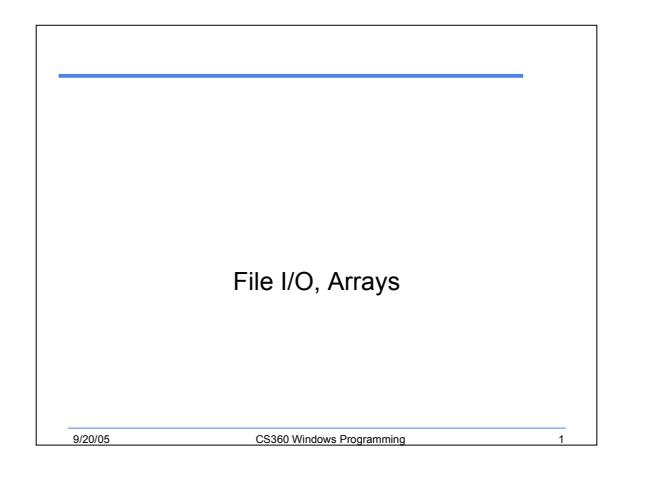

#### Last Time

- We began looking at GUI Programming
- Completed talking about exception handling

9/20/05 CS360 Windows Programming 2

# File Input/Output

- .NET Framework supports file I/O in the System.IO namespace
- What is the difference between files and streams
	- o File: collection of data stored on a disk with a name and directory path
	- o Stream: once a file is opened for reading or writing it becomes a stream. A stream is something on which you can perform read and write operations

9/20/05 CS360 Windows Programming

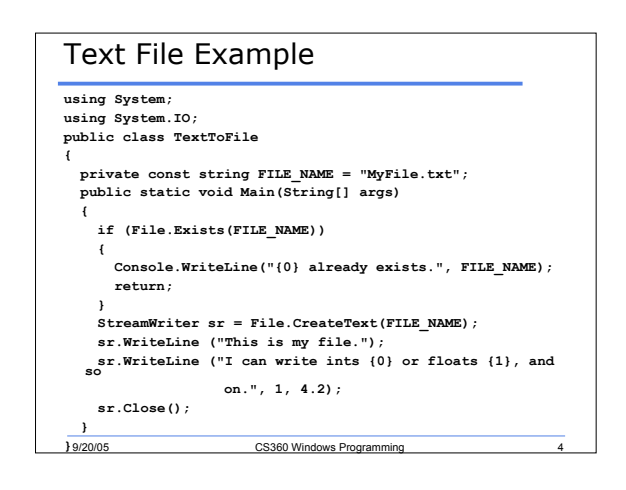

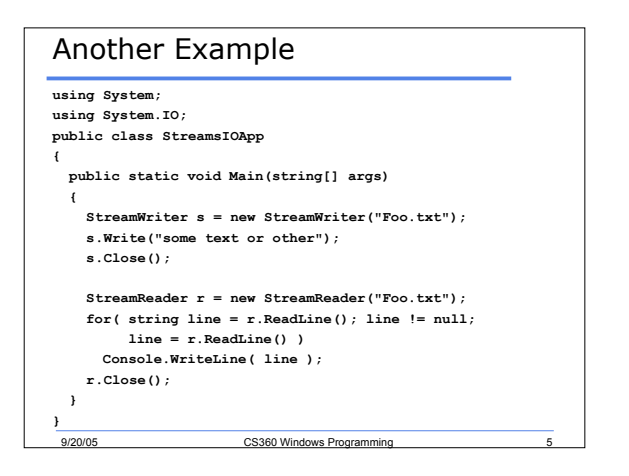

# File I/O

- There are many ways to open and access files
- There is no best way

ersetting of the CS360 Windows Programming 6/20/05

- The .NET Framework class library contains a complete list of file and stream classes
- See page 62

### ASCII vs. Binary Files

• What is the difference between ASCII and binary files?

9/20/05 CS360 Windows Programming 7

• Why do we use binary files?

### Number Systems

- Hexadecimal, decimal, and binary
- How do we convert from binary to decimal?
- How do we convert from decimal to binary?

9/20/05 CS360 Windows Programming 8

- How do we convert from binary to hex?
- Convert the decimal 512 to Hex
	- o Convert 512 first to binary
	- o Convert the binary to hex

## external control of the CS360 Windows Programming Text Files • What are characters in a text file stored as? • What is 62 stored as? • http://www.lookuptables.com/ 9/20/05 CS360 Windows Programming Example • 32767 represented as a text file: • Why? 00110011 00110010 00110111 00110110 00110111 00110011 00110010 00110111 00110110 00110111 51 | 50 | 55 | 54 | 55 3 | 2 | 7 | 6 | 7 Binary Decimal Character

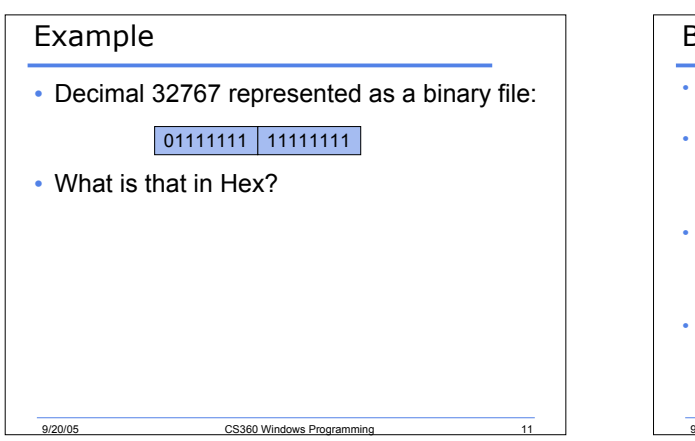

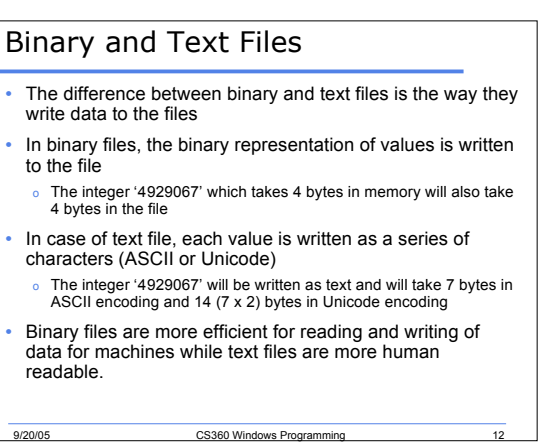

#### Example to Write a Binary File **Stream s = new FileStream("Foo.txt", FileMode.Create); StreamWriter w = new StreamWriter(s); w.Write("Hello World "); w.Write(32767); w.Write(' '); w.Write(45.67); w.Close(); s.Close(); Stream t = new FileStream("Bar.dat", FileMode.Create); BinaryWriter b = new BinaryWriter(t); b.Write("Hello World "); b.Write(512); b.Write(' '); b.Write(45.67); b.Close(); t.Close();**

9/20/05 CS360 Windows Programming 13

# 9/20/05 CS360 Windows Programming 14 Hex Dump • Write a program that will read a file and output the hex values of that file

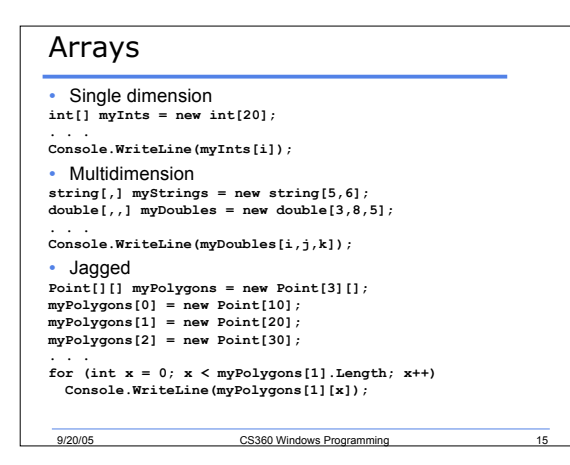

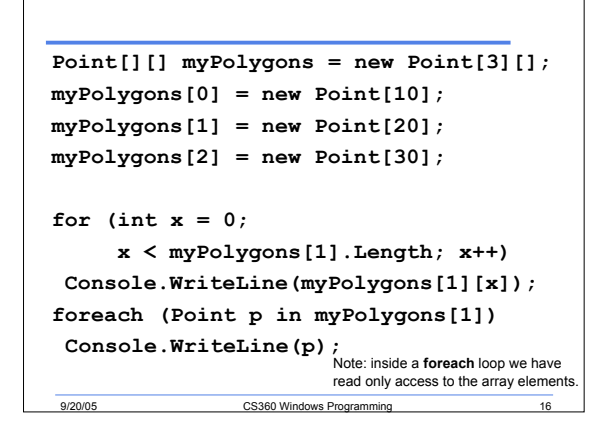

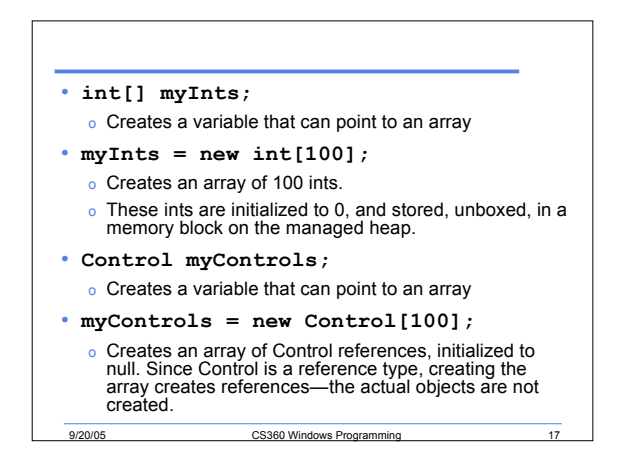

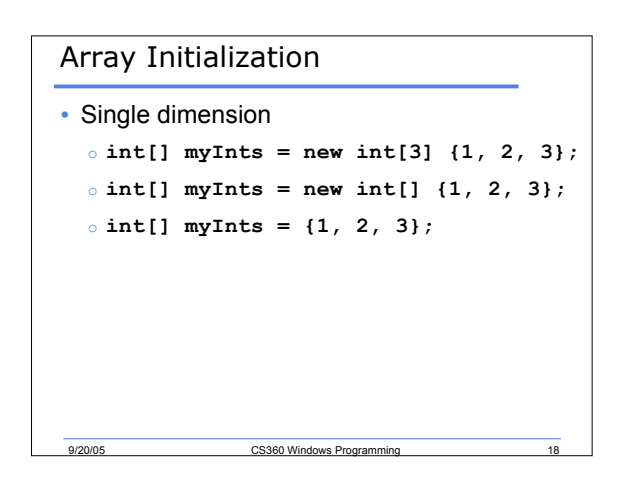

#### Arrays are implicitly derived from System.Array • **int[] myInts = new int[3] {1, 2, 3};** • **double[,,] myDoubles = new double[3,8,5];** • Properties o **myInts.Length is 3** o **myInts.Rank is 1** o **myDoubles.Length is 120** o **myDoubles.Rank is 3** o **myDoubles.GetLength(1) is 8** • Static Methods o **Array.Sort(myInts);** o **Array.Sort(keys, items);** o **Array.Reverse(myInts);** o **Array.Clear(myInts);**

o **int i = Array.IndexOf(myInts, 17);**

9/20/05 CS360 Windows Programming

## Summary

- Completed File I/O
- Arrays
- Covered p. 59-66

CS360 Windows Pro